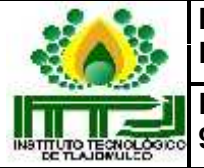

## **1.Propósito**

Aplicar los lineamientos para que los estudiantes del Instituto Tecnológico de Tlajomulco. realicen visitas a empresas con el fin de que adquieran conocimientos y competencias que complementen y actualicen su aprendizaje.

## **2. Alcance**

Este procedimiento aplica a las visitas a empresas que los estudiantes del Instituto Tecnológico de Tlajomulco. realicen.

### **3.Políticas de operación**

- 3.1 Las visitas a empresas se realizan de acuerdo al Manual de Procedimientos para la Promoción de visitas a empresas de la Dirección General del Tecnológico Nacional de México.
- 3.2 Las visitas a empresas serán autorizadas por el Jefe del Área Académica correspondiente y deberán estar relacionadas con los contenidos del Plan de Estudios de la Carrera.
- 3.3 El Departamento de Gestión Tecnológica y Vinculación establece y difunde el periodo de visitas a empresas.
- 3.4 Las visitas a empresas deberán ser solicitadas por el docente que imparte la materia que requiere de la realización de la visita.
- 3.5 Los estudiantes que asistirán a la visita deberán de estar autorizados por el responsable del área académica correspondiente.
- 3.6 El docente responsable de solicitar la visita deberá pedir al representante de la empresa que ponga el sello, nombre, cargo y firma en el Formato para Reporte de Resultados e Incidentes en Visita ITTJ-VI- PO-001-05.

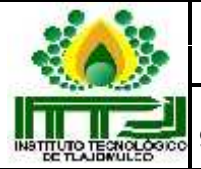

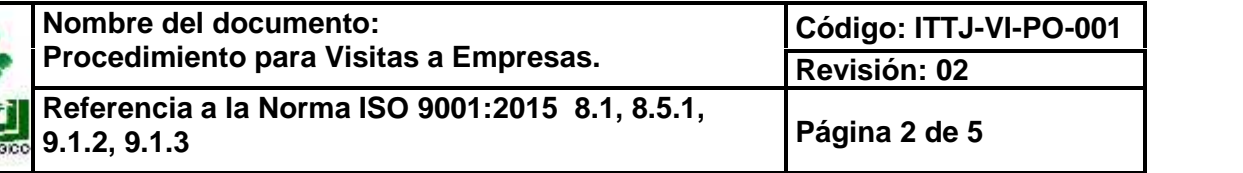

## **4. Diagrama del procedimiento**

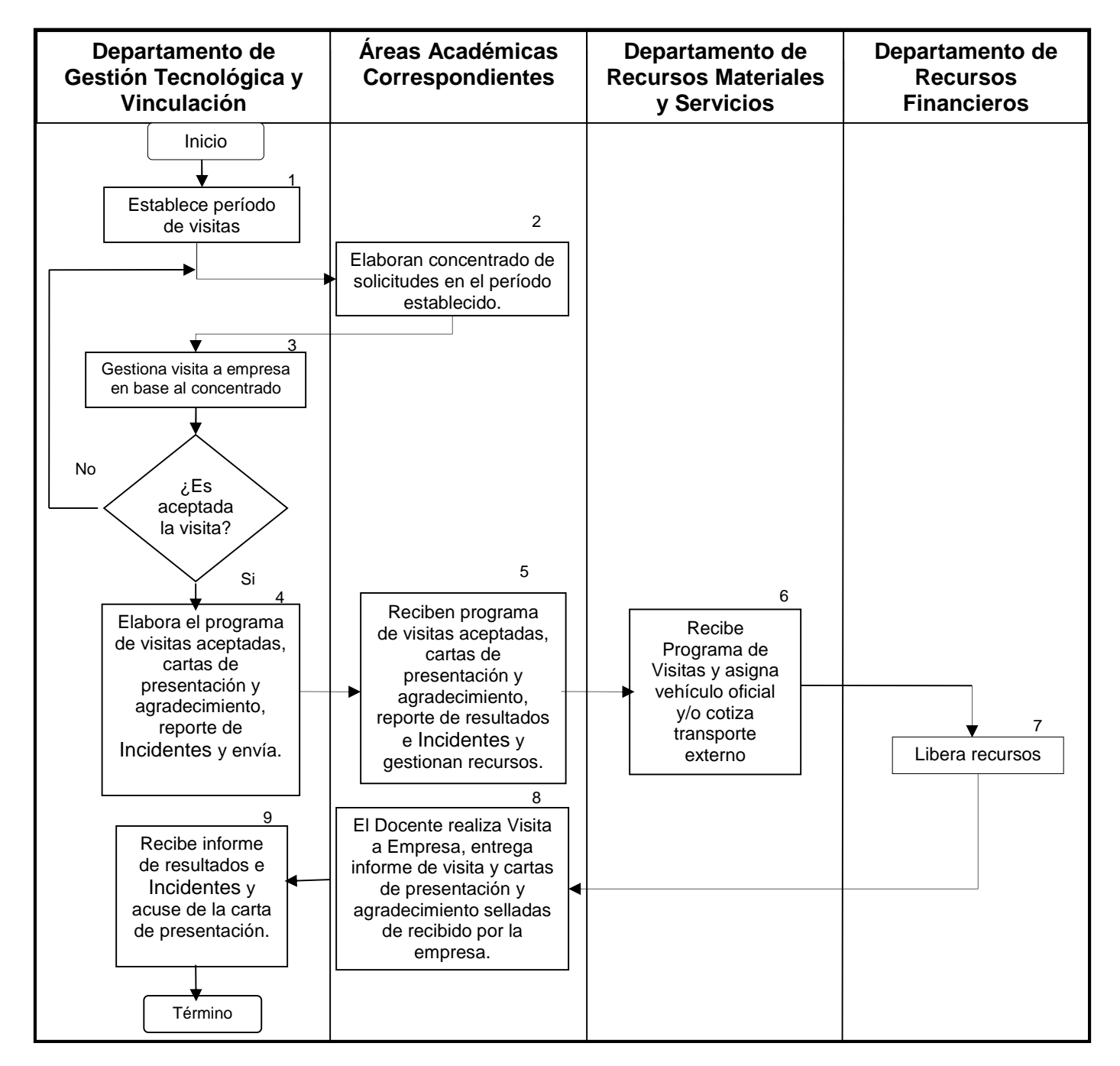

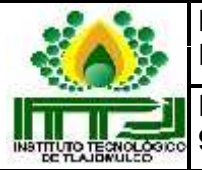

# **5. Descripción del procedimiento**

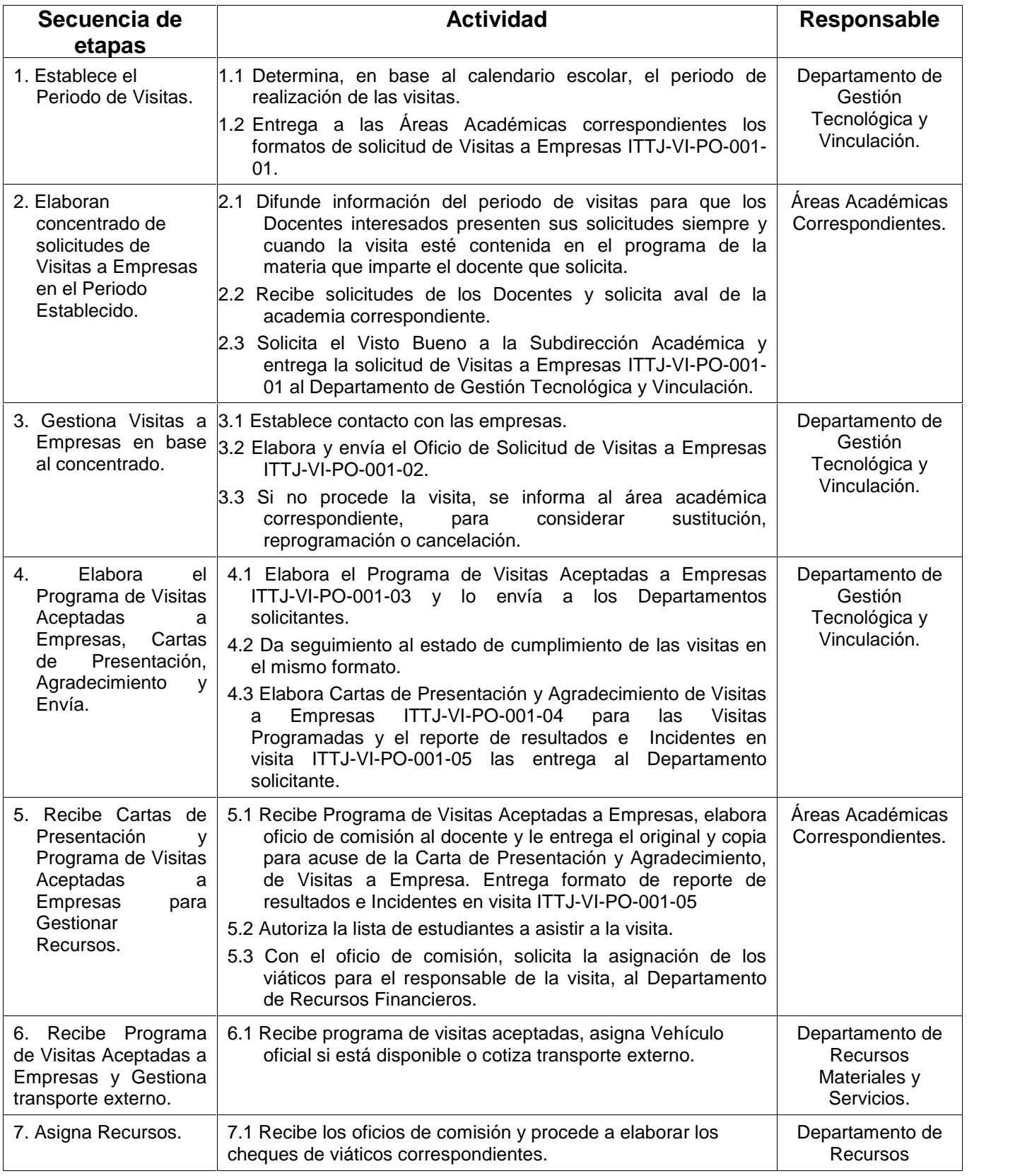

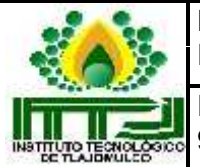

**Código: ITTJ-VI-PO-001 Revisión: 02**

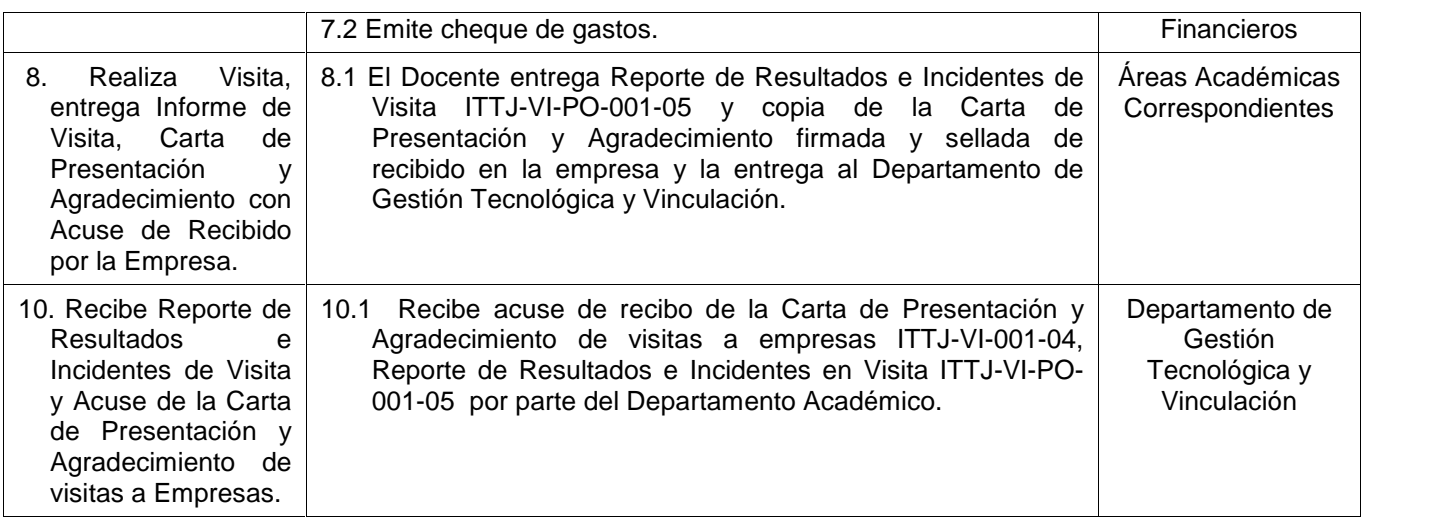

### **6. Documentos de referencia**

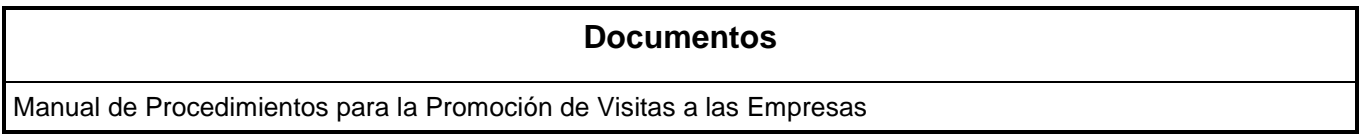

## **7. Registros**

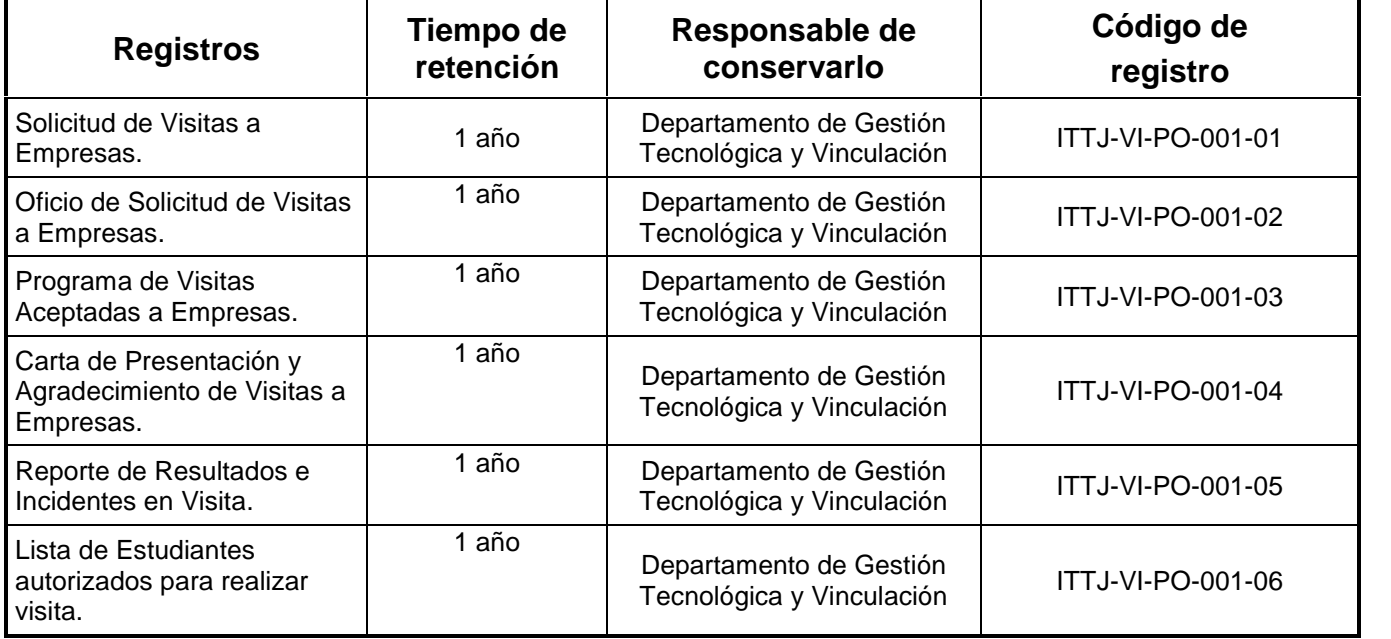

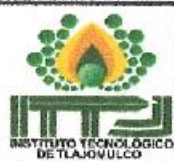

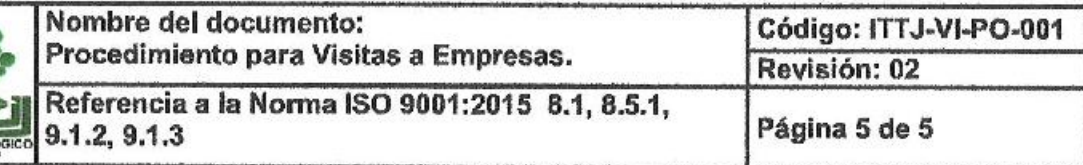

### 8. Glosario

Empresa: Es la entidad, industria, organismo o institución pública que puede ser visitada.

- Comprobación. Son las facturas debidamente requisitadas que se presentan para comprobar los recursos financieros que fueron asignados para la realización de la visita a la empresa.
- Visita a Empresa, Actividad que implique el traslado de alumnos y profesores a empresas cuyas actividades propician la formación académica,
- Incidentes: Situación que se interpone para el desarrollo normal durante el trayecto y durante la visita en la empresa.

#### 9. Anexos

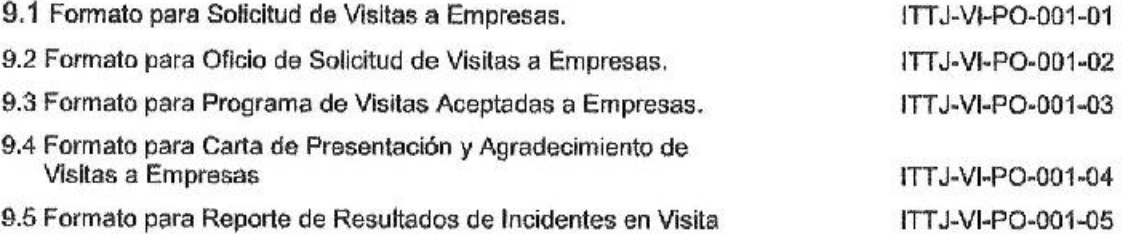

#### 10. Cambios de esta versión

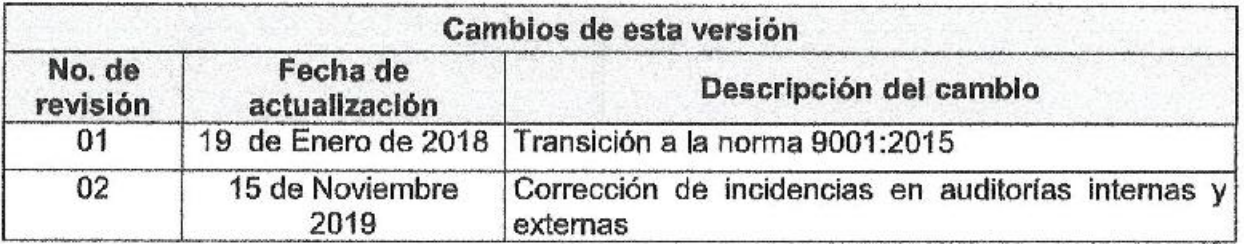

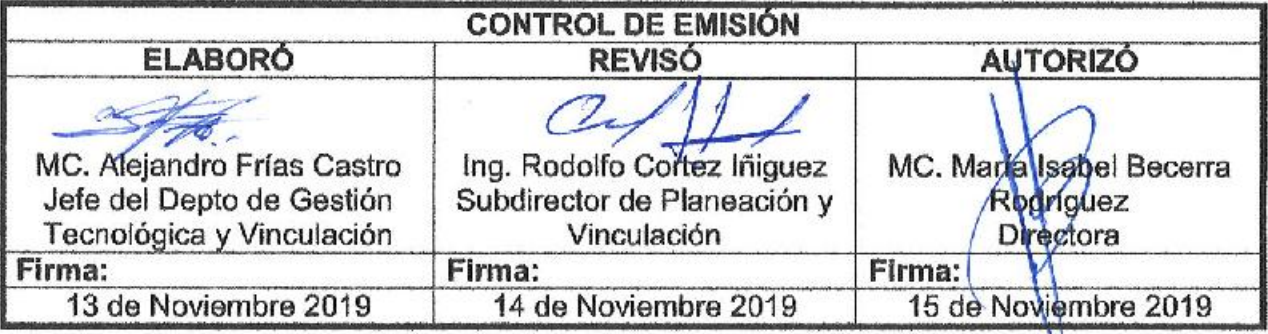

#### Toda copia en PAPEL es un "Documento No Controlado" a excepción del original.